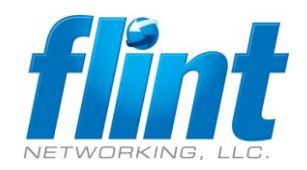

## **Security Agents**

Configure Group Policy -> Scan Exclusions

Real-Time Scan / Scheduled Scan / Manual Scan

Folders:

C:\Users\\*\AppData\Local\Packages\Microsoft.AAD.BrokerPlugin\_cw5n1h2txyewy\\* *(C:\Users\%USERPROFILE%\AppData\Local\Packages\Microsoft.AAD.BrokerPlugin\_cw5n1h2txyewy\\*)* C:\Windows\SystemApps\Microsoft.AAD.BrokerPlugin\_cw5n1h2txyewy\\*

Files:

C:\Windows\SystemApps\Microsoft.AAD.BrokerPlugin\_cw5n1h2txyewy\Microsoft.AAD.BrokerPlugin.exe

#### Behavior Monitoring

Approved Program List:

C:\Users\\*\AppData\Local\Packages\Microsoft.AAD.BrokerPlugin\_cw5n1h2txyewy\* *(C:\Users\%USERPROFILE%\AppData\Local\Packages\Microsoft.AAD.BrokerPlugin\_cw5n1h2txyewy\*)* C:\Windows\SystemApps\Microsoft.AAD.BrokerPlugin\_cw5n1h2txyewy\Microsoft.AAD.BrokerPlugin.exe C:\Windows\SystemApps\Microsoft.AAD.BrokerPlugin\_cw5n1h2txyewy\\*

# **Global Security Policies**

### Global Exception Lists

Malware Scan Exclusions

Trusted Windows Program List:

C:\Windows\SystemApps\Microsoft.AAD.BrokerPlugin\_cw5n1h2txyewy\Microsoft.AAD.BrokerPlugin.exe

Web Reputation / URL Filtering

Approved URL List

\*.office.com; \*.office365.com, \*.microsoftonline.com

### Resources

Reddit: [MS365 Office App Login Issues](https://www.reddit.com/r/sysadmin/comments/112ytzh/ms365_office_app_login_issues_since_monday/) Disable "Web Reputation" URL Filter seems to help.